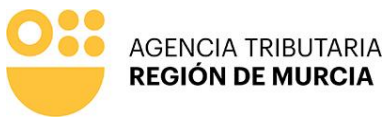

Imprimir

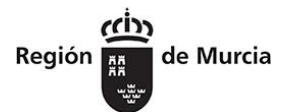

P-1670

Limpiar formulario

### **IMPUESTO SOBRE BIENES INMUEBLES** SOLICITUD DE EXENCIÓN/BONIFICACIÓN

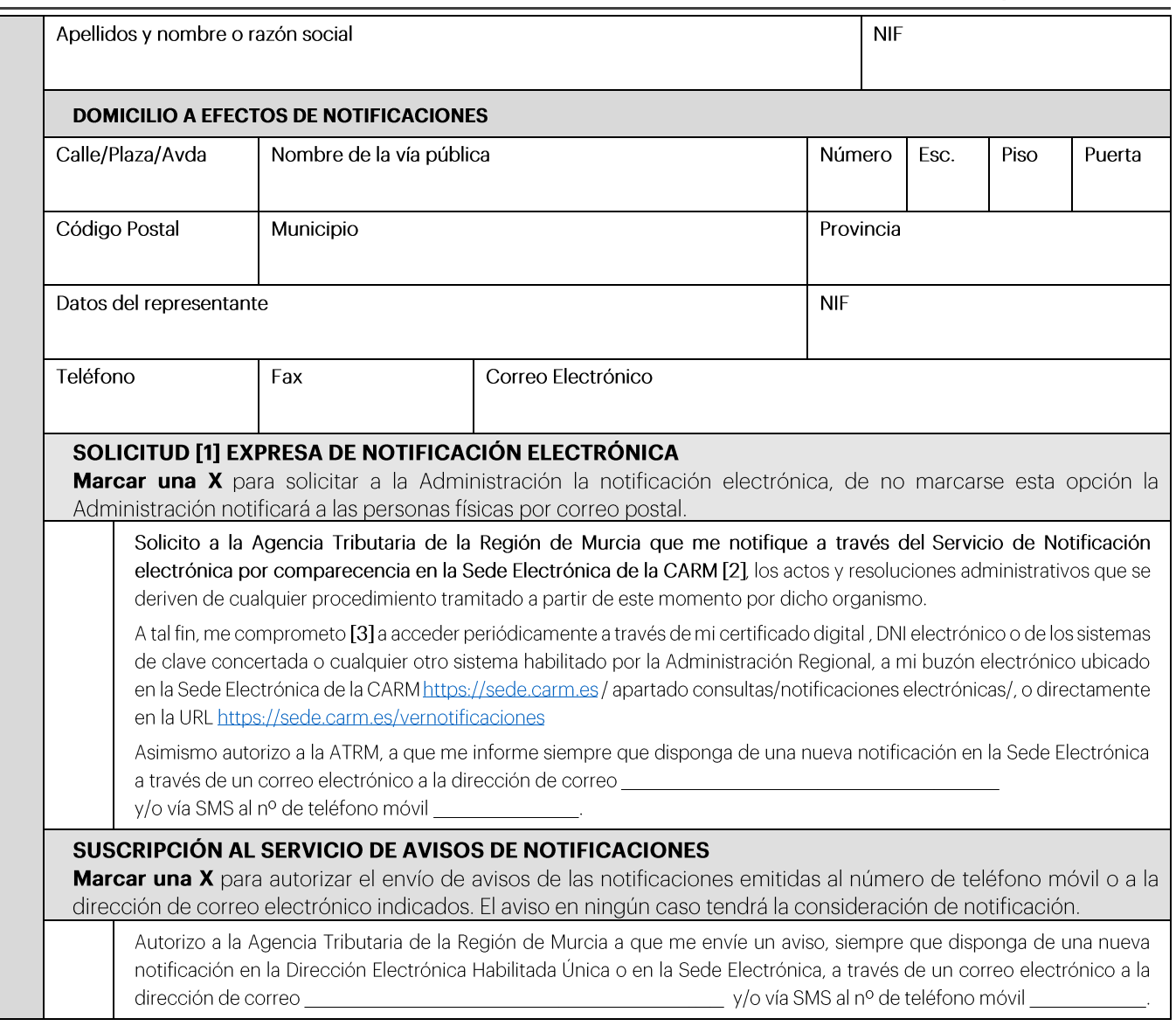

## **EXPONE**

Que es titular del inmueble que a continuación se detalla:

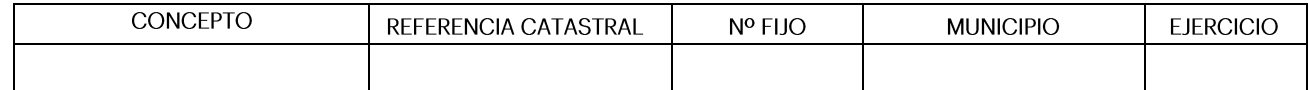

debe disfrutar del siguiente beneficio fiscal: Estimando que, con efectos desde el

Teniente Flomesta, 3 30001 Murcia T. 900 878 830

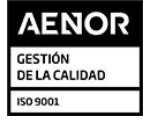

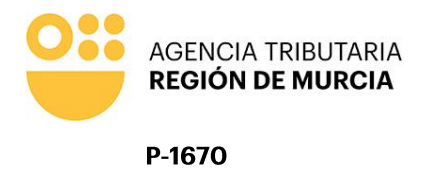

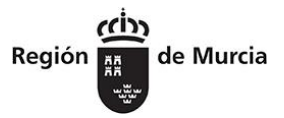

## **SOLICITA**

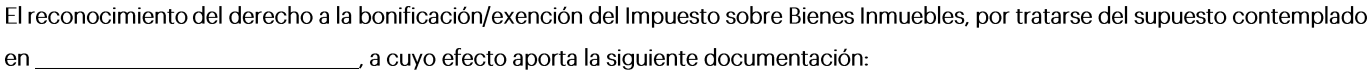

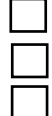

Fotocopia del último recibo del IBI, Certificado Catastral o Modelo 901N de Declaración Catastral de cambio de titularidad. Fotocopia de la documentación acreditativa de la titularidad del inmueble.

Otra documentación.

# **AUTORIZA**

A la Agencia Tributaria de la Región de Murcia para requerir a la Administración correspondiente cualquier dato necesario para tramitar la presente solicitud.

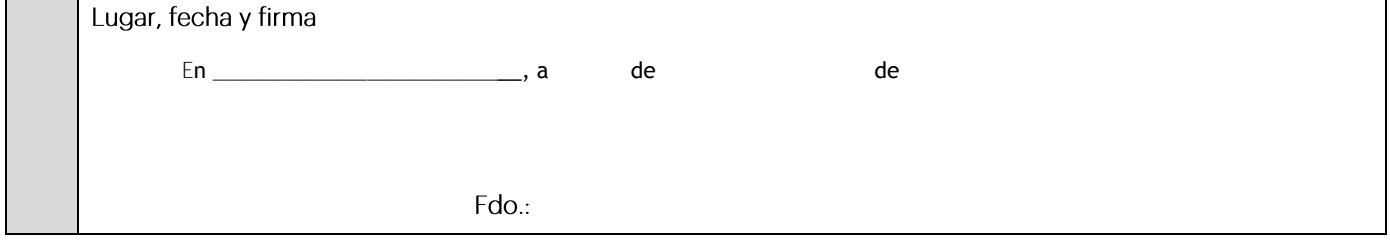

#### AGENCIA TRIBUTARIA DE LA REGIÓN DE MURCIA JEFE/A DE SERVICIO DE GESTIÓN DE RECURSOS DE OTROS ENTES

[1] Las personas físicas podrán elegir el sistema de notificación (electrónico o postal) ante la Administración, este derecho no se extiende a los obligados a relacionarse electrónicamente con las Administraciones previsto en el artículo 14.2 de la Ley 39/2015 (personas jurídicas, entidades sin personalidad jurídica, profesionales colegiados, empleados públicos y personas que los representen) quienes por ley están obligados a ser notificados electrónicamente.

das representant quiants por la sourremigratos a ser nomitants electronicamente.<br>[2] La notificación por comparecencia electrónica se regula en el artículo 67 del Decreto 302/2011, de 25 de noviembre, de Régimen Jurídico d transcurridos 10 días naturales, desde la puesta a disposición de la notificación en la Sede Electrónica, sin que la haya descargado, se entenderá que la notificación ha sido rechazada.

### Cláusula informativa de protección de datos

Responsable del tratamiento de datos: Titular de la Dirección de la Agencia Tributaria de la Región de Murcia. Finalidades del tratamiento de datos: Aplicación efectiva del sistema tributario autonómico y de aquellos recursos de otras administraciones y entes públicos cuya gestión se le encomiende por ley o por convenio, así como para el ejercicio de las competencias en materia de juego. Legitimación del tratamiento de datos: Cumplimiento de una obligación legal. Destinatarios de cesiones de datos: Otras administraciones públicas de ámbito nacional. Derechos del interesado: Tiene derecho de acceso, rectificación, supresión, oposición, limitación al tratamiento y portabilidad de los datos, así como otros derechos, que se explican en la información adicional. Procedencia de los datos: Del mismo interesado, de otras Administraciones Públicas, de otras personas físicas distintas al interesado, de entidades privadas, de registros públicos y de fuentes accesibles al público. Información adicional: Puede consultar la información adicional y detallada sobre Protección de Datos en nuestro portal de internet https:/ agenciatributaria.carm.es/web/quest/proteccion-de-datos-personales

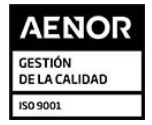

Teniente Flomesta, 3 30001 Murcia T. 900 878 830